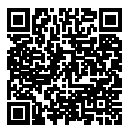

## **DIPLÔME NATIONAL DU BREVET SESSION 2023**

# **MATHÉMATIQUES SÉRIE GÉNÉRALE FRANCE 26 JUIN 2023** Durée de l'épreuve : 2h00 100 points

Dès que le sujet vous est remis, assurez-vous qu'il soit complet. Il comporte 6 pages numérotées de la page 1 sur 6 à la page 6 sur 6.

L'usage de calculatrice avec mode examen actif est autorisé. L'usage de calculatrice sans mémoire « type collège » est autorisé.

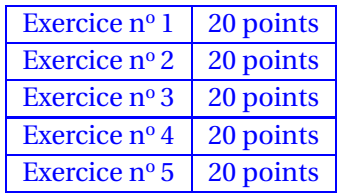

### **Indications portant sur l'ensemble du sujet.**

Toutes les réponses doivent être justifiées, sauf si une indication contraire est donnée. Pour chaque question, si le travail n'est pas terminé, laisser tout de même une trace de la recherche ; elle sera prise en compte dans la notation.

**EXERCICE n<sup>o</sup> 1** — Les lunettes de l'opticien *20 points*

Un opticien vend différents modèles de lunettes de soleil. Il reporte dans le tableur ci-dessous des informations sur cinq modèles vendus pendant l'année 2022.

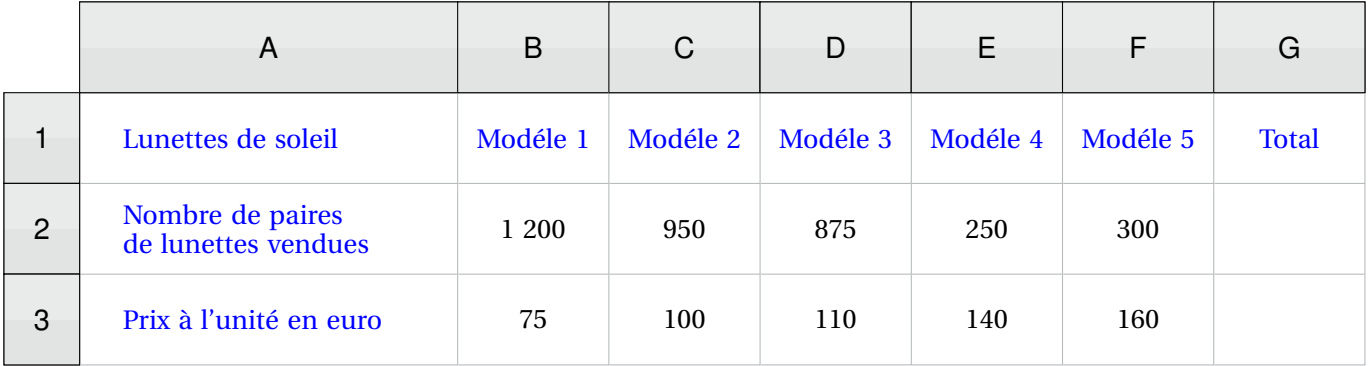

**1.** Montrer que l'étendue des prix de ces paires de lunettes de soleil est de 85 euros.

**2.a.** Quelle formule doit-on saisir dans la cellule G2 pour calculer le nombre total de paires de lunettes de soleil vendues en 2022 ?

**2.b.** Calculer le nombre total de paires de lunettes de soleil vendues en 2022.

**3.a.** Calculer le montant total, en euros, des ventes des paires de lunettes de soleil en 2022.

**3.b.** Calculer le prix moyen d'une paire de lunettes de soleil vendue en 2022, arrondi au centime près.

### **EXERCICE n<sup>o</sup> 2** — Triangles rectangles et rectangles *20 points*

Sur la figure ci-dessous :

- BCDE est un rectangle, BAE est un triangle rectangle en A;
- la perpendiculaire à la droite (CD) passant par A coupe cette droite en H;
- les droites (AE) et (CD) se coupent en F.

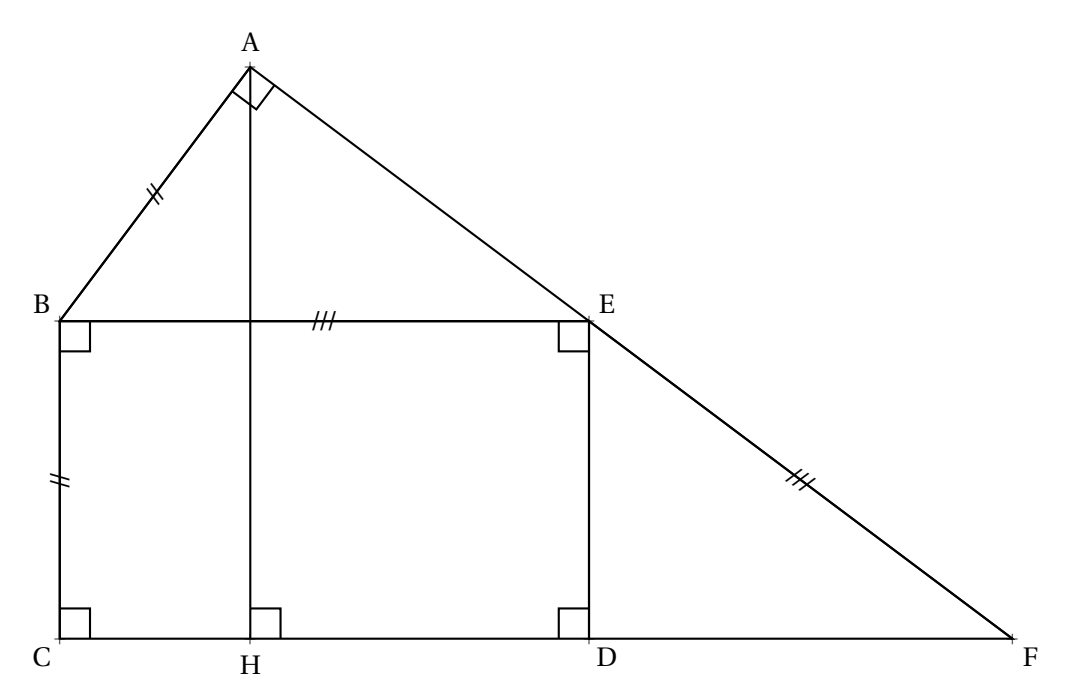

On donne :

 $- AB = BC = 4,2 \text{ cm}$ ;

 $-$  EB = EF = 7 cm.

1. Montrer que l'aire du rectangle BCDE est égale à 29,4 cm<sup>2</sup>.

- **2.a.** Montrer que la longueur AE est égale à 5,6 cm.
- **2.b.** Calculer l'aire du triangle rectangle ABE.
- **3.a.** Montrer que les droites (ED) et (HA) sont parallèles.
- **3.b.** Calculer la longueur AH.

### **EXERCICE n<sup>o</sup> 3** — QCM *20 points*

Cet exercice est un questionnaire à choix multiple (QCM). Pour chaque question, trois réponses (A, B ou C) sont proposées. **Une seule réponse est exacte.**

Recopier sur la copie le numéro de la question et la réponse choisie. Aucune justification n'est demandée.

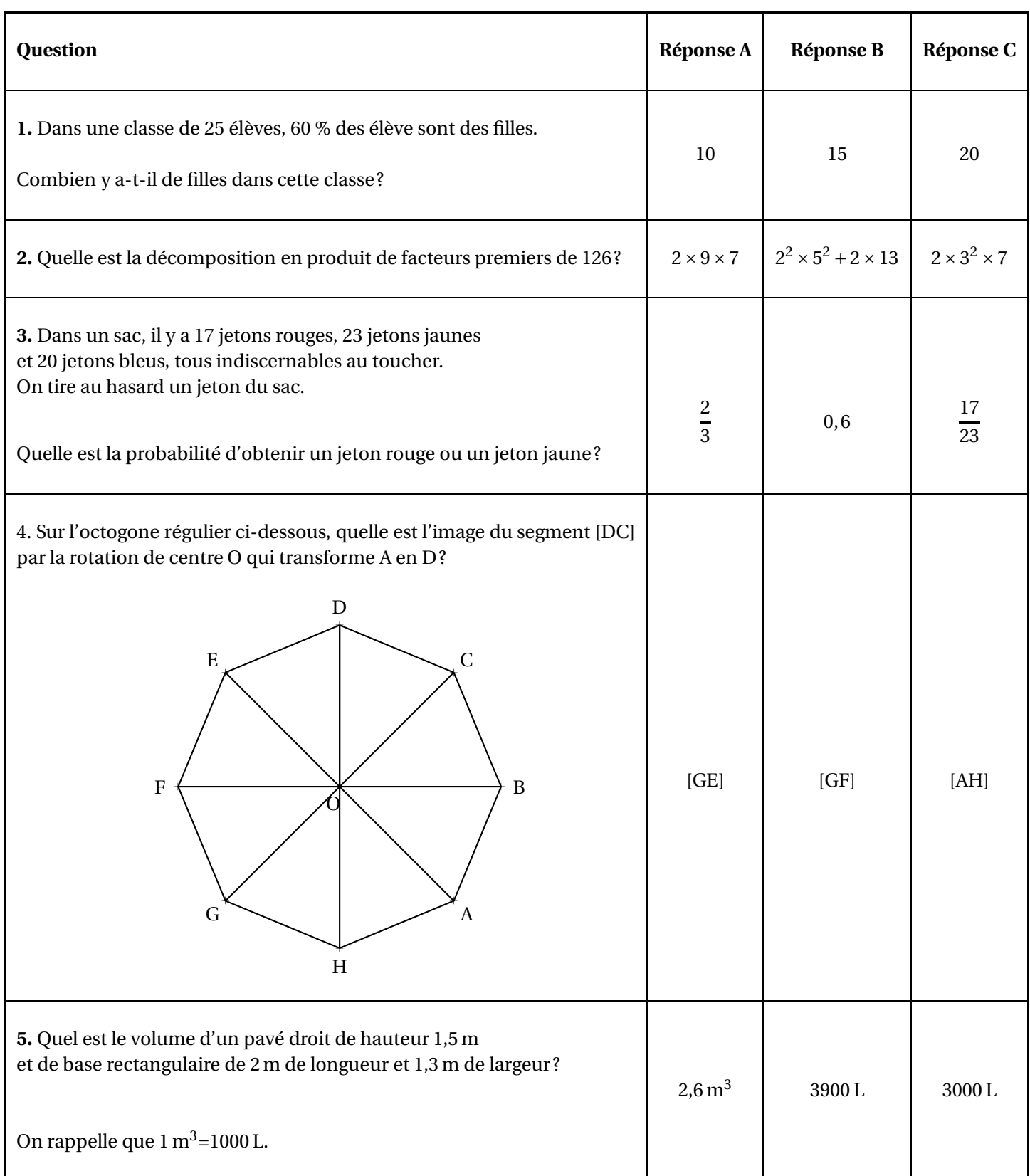

On veut fabriquer un escalier en bois de hauteur 272 cm.

La figure ci-dessous représente une vue de profil de cet escalier.

La hauteur d'une marche est de 17 cm.

La profondeur d'une marche pour poser le pied mesure 27 cm.

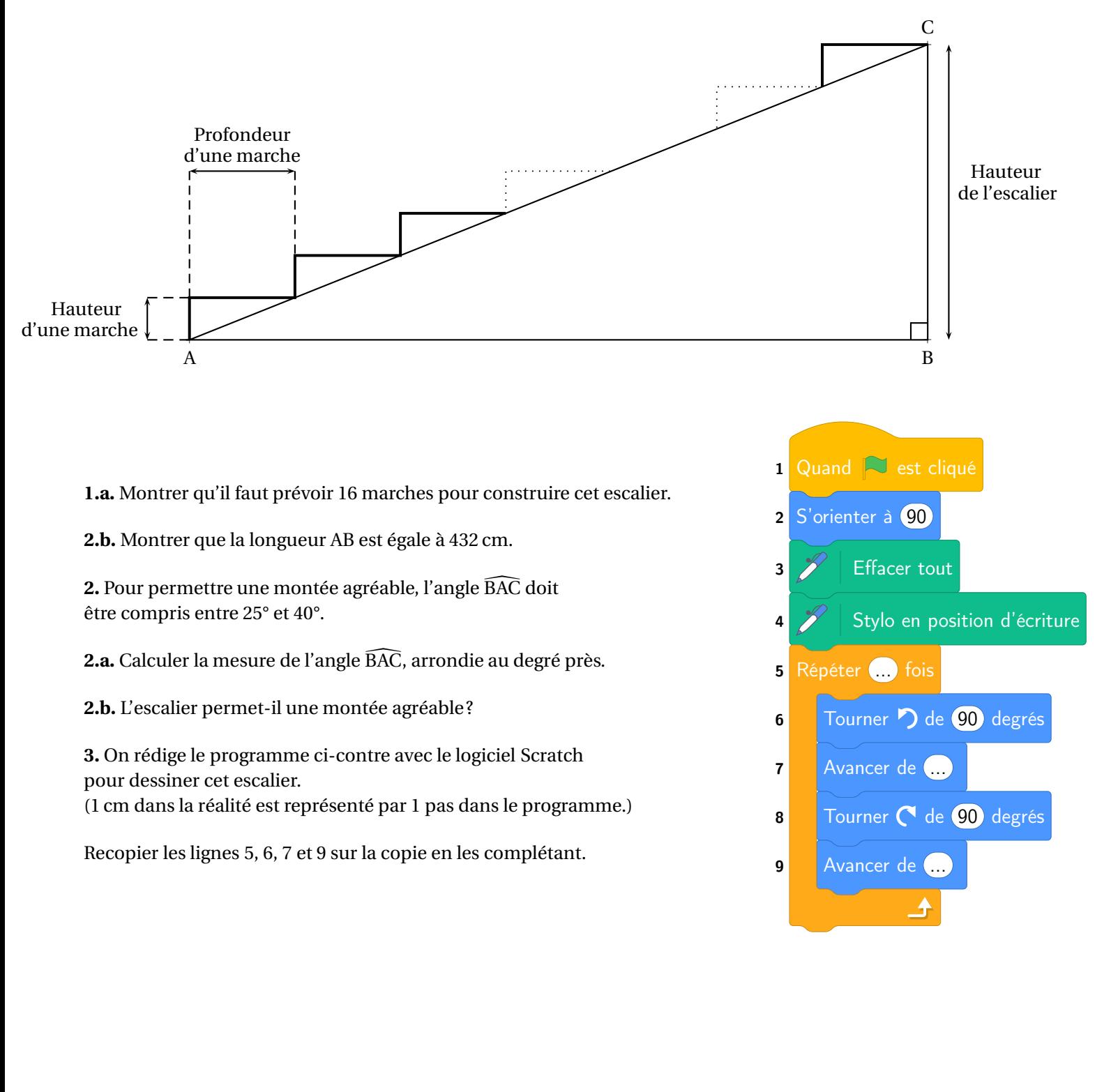

### **EXERCICE n<sup>o</sup> 5** — Les deux programmes de calcul *20 points*

Voici deux programmes de calcul.

### **Programme A**

- Choisir un nombre.
- Multiplier ce nombre par -2.
- Ajouter 5 à ce résultat.

### **Programme B**

- Choisir un nombre.
- Soustraire 5 à ce nombre.
- Multiplier le résultat par 3.
- Ajouter 11 au résultat.

**1.a.** Montrer que, si on choisit -3 comme nombre de départ, le résultat obtenu avec le **Programme A** est 11.

**1.b.** Quel résultat obtient-on avec le **Programme B** si on choisit 5,5 comme nombre de départ ?

**2.** En désignant par *x* le nombre de départ, on obtient −2*x* +5 comme résultat avec le **Programme A**. Montrer, qu'avec le même nombre de départ, le résultat du **Programme B** est égal à 3*x* −4.

**3.a.** On a représenté ci-contre les fonctions *f* et *g* définies par :

$$
f(x) = -2x + 5
$$

$$
g(x) = 3x - 4
$$

**3.b.** Par lecture graphique, donner, le plus précisément possible, le nombre dont l'image est la même par la fonction *f* et la fonction *g*.

**4.** Déterminer par le calcul le nombre de départ pour lequel les programmes A et B donnent le même résultat.

.

### BREVET — 2023 — FRANCE — SÉRIE GÉNÉRALE

**CORRECTION** 

Un sujet particulièrement facile. De nombreux candidats, et pas les plus fragiles, sont sortis de la salle d'examen après une heure et quart de composition. Pas de piège, pas de sujet pénible. Que du classique!

**EXERCICE n<sup>o</sup> 1** — Les lunettes de l'opticien *20 points*

**Statistiques — Tableur — Moyenne**

*Un exercice plutôt simple. La moyenne pondérée finale est décomposée en deux partie ce qui simplifie grandement le travail.*

**1.** On cherche parmi les prix, le plus grand et le plus petit. Le minimum est  $75 \in$ , le maximum est  $160 \in$ .

L'étendue de cette série statistiques est 160 € - 75 € = 85 *e*.

**2.a. G2** contient la somme des cellules **B2** à **F2**.

On peut saisir **=B2+C2+D2+E2+F2** ou **=SOMME(B2 :F2)**.

**2.b.** Il faut effectuer la somme 1200+950+875+250+300 = 3575.

En 2022, il a vendu 3575 paires de lunette.

**3.a.** Il faut calculer :

 $S = 1200 \times 75 \in +950 \times 100 \in +875 \times 110 \in +250 \times 140 \in +300 \times 160 \in$ 

 $S = 90000 \in +95000 \in +96250 \in +35000 \in +160 \in = 364250 \in$ 

Le montant total des ventes de paires de lunettes de soleil en 2022 s'élève à 364 250  $\in$ 

**3.b.** En 2022, il a vendu 3575 paires de lunettes pour un montant total de 364 250  $\in$ .

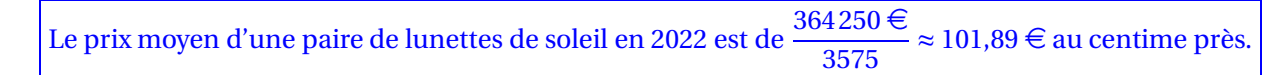

L

**EXERCICE n<sup>o</sup> 2** — Triangles rectangles et rectangles *20 points*

**Pythagore — Thalès — Aire**

*Un exercoce qui part d'un rectangle et de son aire pour arriver vers du Pythagore et du Thalès direct. Rien de bien méchant!*

**1.** BCDE est un rectangle dont les côtés mesurent 4,2 cm et 7 cm.

L'aire de ce rectangle est de 4,2 cm  $\times$  7 cm = 29,4 cm<sup>2</sup>.

**2.a.** Pour calculer l'aire du triangle rectangle ABE, nous avons besoin des mesures des côtés [AB] et [AE]. Il nous manque donc la longueur AE.

Dans le triangle ABE rectangle en A, D'après **le théorème de Pythagore** on a :

L

$$
AB2 + AE2 = BE2
$$
  
\n4,2<sup>2</sup> + AE<sup>2</sup> = 7<sup>2</sup>  
\n17,64<sup>2</sup> + AE<sup>2</sup> = 49  
\nAE<sup>2</sup> = 49 - 17,64  
\nAE<sup>2</sup> = 31,36  
\nAE =  $\sqrt{31,36}$   
\nAE = 5,6

Donc  $AE = 5.6$  cm.

Finalement, l'aire d'un triangle rectangle correspond exactement à la moitié de l'aire du rectangle associé.

$$
L' \text{aire de ABE est égale à } \frac{5,6 \text{ cm} \times 4,2 \text{ cm}}{2} = \frac{23,52 \text{ cm}^2}{2} = 11,76 \text{ cm}^2.
$$

**3.a.** Les droites (ED) et (HA) sont perpendiculaires à la droites (CF). On sait que : **Si deux droites sont perpendiculaires à une même droite, alors elles sont parallèles entre elles.**

Les droites (ED) et (HA) sont parallèles.

**3.b.** Les droites (HD) et (AE) sont sécantes en F, les droites (AH) et (ED) sont parallèles, D'après **le théorème de Thalès** on a :

$$
\frac{\text{FD}}{\text{FH}} = \frac{\text{FE}}{\text{FA}} = \frac{\text{DE}}{\text{HA}}
$$

$$
\frac{\text{FD}}{\text{FH}} = \frac{7 \text{ cm}}{7 \text{ cm} + 5,6 \text{ cm}} = \frac{4,2 \text{ cm}}{\text{HA}}
$$

$$
\frac{\text{FD}}{\text{FH}} = \frac{7 \text{ cm}}{12,6 \text{ cm}} = \frac{4,2 \text{ cm}}{\text{HA}}
$$

En utilisant la règle de trois on obtient :

 $AH = \frac{4,2 \text{ cm} \times 12,6 \text{ cm}}{7}$  $\frac{1 \times 12,6 \text{ cm}}{7 \text{ cm}}$  d'où AH =  $\frac{52,92 \text{ cm}^2}{7 \text{ cm}}$  $\frac{362 \text{ cm}}{7 \text{ cm}}$  et AH = 7,56 cm La longueur AH mesure 7,56 cm.

**EXERCICE**  $\mathbf{n}^{\circ}$ **3** — QCM *20 points* 

**Pourcentages — Arithémtique — Probabibilités — Rotation — Volume**

*En dehors de la question 4 au sujet de la rotation, un QCM assez facile!*

Même si aucune justification n'est demandée, dans le cadre de cette correction, quelques explications s'imposent!

L

**Question 1** : Il faut calculer 60 % de 25 soit  $\frac{60}{100} \times 25 = 0,60 \times 25 = 15.$ On peut aussi présenter cela dans un tableau montrant des grandeurs proportionelles :

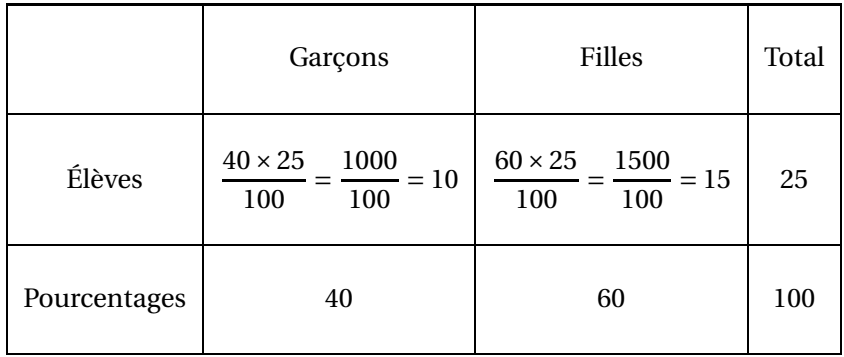

Dans les deux cas on arrive à 15 filles dans cette classe. **Question 1** — Réponse B

**Question 2** : Décomposons 126 en produit de facteurs premiers.

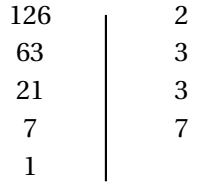

### $126 = 2 \times 3 \times 3 \times 7 = 2 \times 3^2 \times 7$

On pouvait aussi travailler par élimination. La réponse B contient une somme et non pas un produit. La réponse A contient le nombre 9 qui n'est pas premier.

Ainsi **Question 2** — Réponse C.

**Question 3** Nous sommes dans une expérience aléatoire à une épreuve constituée de 17 + 23 + 20 = 60 issues équiprobables.

Il y a 17 jetons rouges et 23 jetons jaunes, soit 40 jetons rouges ou jaunes.

La probabilité cherchée est donc  $\frac{40}{60}$  $=\frac{2\times20}{1}$  $\frac{2\times20}{3\times20}=\frac{2}{3}$ 3

Attention,  $\frac{2}{3}$  $\frac{2}{3} \neq 0, 6, \frac{2}{3}$  $\frac{2}{3} \approx 0,6667$  et pour plein d'autres raisons...

**Question 3** — Réponse A

**Question 4** : La rotation qui transforme A en D, tranforme B en E, C en F et D en G.

Elle transforme donc le segment [DC] en le segment [GF]. **Question 4** — Réponse B .

**Question 5** : Pour calculer le volume d'un pavé droit, il suffit de multiplier l'aire de sa base par sa hauteur.

La base d'un pavé est un rectangle. L'aire de cette base vaut 2 m × 1,3 m = 2,6 m $^2$ .

Calculons son volume :  $2.6 \text{ m}^2 \times 1.5 \text{ m} = 3.9 \text{ m}^3$ .

Or,  $1 \text{ m}^3$ =1000 L donc le volume 3,9 m<sup>3</sup>=3900 L. **Question 5** — Réponse B

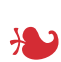

### **EXERCICE n<sup>o</sup> 4** — Scratch et l'escalier *20 points*

**Scratch — Trigonométrie**

*Un mélange entre un peu de trigonométrie et Scratch. Certains élèves ont oublié qu'il y avait 16 marches, il ne fallait pas seulement se fier à la figure!*

**1.a.** Calculons  $272 \text{ cm} \div 17 \text{ cm} = 16$ . Il faut bien prévoir 16 marches pour cet escalier.

**1.b.** La longueur AB est égale à la somme des 16 profondeurs de marches.

### $AB = 16 \times 27$  cm = 432 cm.

**2.a.** Dans le triangle ABC rectangle en B, on connaît le côté adjacent, [AB], à l'angle BAC et le côté opposé, [BC]. On peut donc calculer la tangente de cet angle.

 $tan\widehat{BAC} = \frac{BC}{BA}$ BA  $=\frac{272 \text{ cm}}{122}$ 432cm  $=\frac{272}{128}$ 432  $=\frac{17}{27}$  $rac{1}{27}$ .

À la calculatrice on arrive à  $\big|$  l'angle  $\widehat{\text{BAC}} \approx 32^\circ$  au degré près.

**2.b.** On considère qu'une montée est agréable quand l'angle BAC est compris entre 25° et 40°.

Or 25◦ < 32◦ < 40◦ . Cet escalier permet donc une montée agréable.

**3.** Comme il y a 16 marches, il va falloir répéter 16 fois.

Il faut ensuite dessiner une marche en tournant de 90° et en avançant verticalement de 17 pas et horizontalement de 27 pas.

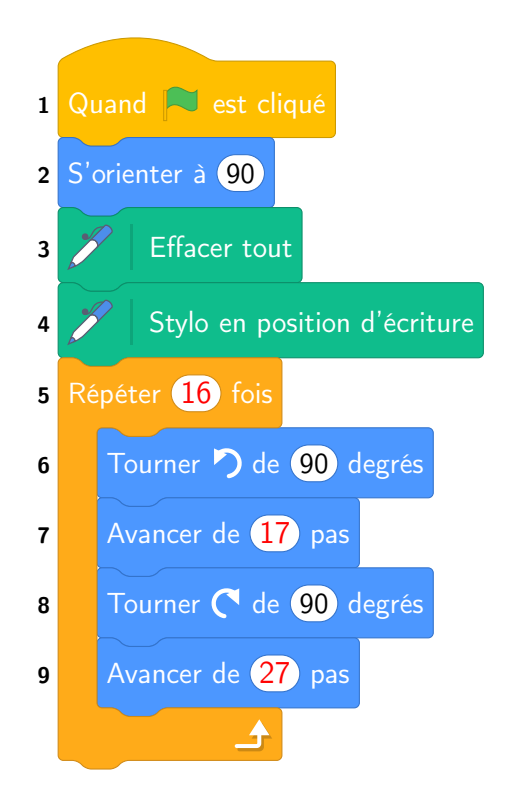

L

### **EXERCICE n<sup>o</sup> 5** — Les deux programmes de calcul *20 points*

**Programmes de calcul — Calcul littéral — Fonctions affines — Équations**

*Un exercice qui mélange fonctions affines et programme de calcul.*

**1.a.** En prenant −3 comme nombre de départ, avec le **Programme A** on obtient successivement :

 $-3$ —  $-3x - 2 = 6$  $-6+5=11$ 

En partant du nombre -3 on arrive bien à 11.

**1.b.** En prenant 5,5 comme nombre de départ, avec le **Programme B** on obtient successivement :

 $-5,5$  $-5,5-5=0,5$  $-3 \times 0.5 = 1.5$ 

 $-1,5+11=12,5$ 

En partant du nombre 5,5 on arrive à 12,5.

**2.** En prenant *x* avec le **Programme B** on obtient successivement :

— *x* — *x* −5 —  $3(x-5) = 3x - 15$  $-3x-15+11=3x-4$ 

En partant du nombre générique *x*, on arrive à 3*x* −4 pour le **Programme B**.

*On aurait pu faire de même avec le Programme A pour vérifier : En prenant x avec le Programme A on obtient successivement :*

*— x —* −2*x*  $-2x+5$ 

**3.a.** Ces deux fonctions sont affines. Il y a plusieurs manières de justifier.

En reconnaissant le coefficient *b* dans l'écriture *ax* +*b* d'une fonction affine. La fonction  $f(x) = -2x + 5$ , on a  $b = 5$  et  $g(x) = 3x - 4$  on a  $b = -4$ . On sait que cette valeur correspond à *f* (0) et *g*(0). Ainsi comme sur le graphique, le point de coordonnées (0;5) ∈ (D<sub>2</sub>) et que (0;−4) ∈ (D<sub>1</sub>), on identifie (D<sub>1</sub>) à la représentation de *g* et (D2) à la représentation de *f* .

On pouvait aussi tenter de lire une autre image que celle de 0. Par exemple on voit que  $(1;3) \in (D_2)$  et que  $(1;-1) \in (D_1)$ . Calculons  $f(1) = -2 \times 1 + 5 = -2 + 5 = 3$  et  $g(1) = 3 \times 1 - 4 = 3 - 4 = 1$ . On obtient la même identification. Il y avait aussi les images de 3 qui étaient faciles à lire.

La représentation graphique de *f* est la droite  $(D_2)$ , la représentation graphique de *g* est la droite  $(D_1)$ .

**3.b.** Il faut pour cela lire les coordonnées du point d'intersection des droites. Il s'agit d'un point dont les coordonnées sont environ (1,7;1,5).

Il semble que le nombre 1,7 ait la même image 1,5 par les fonctions *f* et *g*.

**4.** Pour déterminer ce nombre, il faut résoudre :

$$
f(x) = g(x)
$$
  
\n
$$
-2x + 5 = 3x - 4
$$
  
\n
$$
-2x + 5 - 5 = 3x - 4 - 5
$$
  
\n
$$
-2x = 3x - 9
$$
  
\n
$$
-2x - 3x = 3x - 9 - 3x
$$
  
\n
$$
-5x = -9
$$
  
\n
$$
x = \frac{-9}{-5}
$$
  
\n
$$
x = 1,8
$$

Vérifions :  $f(1,8) = -2 \times 1,8+5 = -3,6+5 = 1,4$  $g(1,8) = 3 \times 1, 8 - 4 = 5, 4 - 4 = 1, 4.$ 

Le nombre de départ, 1,8 donne le même résultat 1,4 pour les deux programmes de calcul.

### **Informations légales**

- Auteur : Fabrice ARNAUD
- Web : pi.ac3j.fr
- Mail : contact@ac3j.fr
- Nom fichier : Brevets.tex
- Dernière modification : 29 juin 2023 à 7:00

Le fichier source a été réalisé sous Linux Ubuntu avec l'éditeur Vim. Il utilise une balise spécifique à Vim pour permettre une organisation du fichier sous forme de replis. Cette balise %{{{ ... %}}} est un commentaire pour LaTeX, elle n'est pas nécessaire à sa compilation. Vous pouvez l'utiliser avec Vim en lui précisant que ce code defini un repli. Je vous laisse consulter la documentation officielle de Vim à ce sujet.

Versions de logiciels libres utilisés :

- pdfTeX 3.141592653-2.6-1.40.24 (TeX Live 2022/Debian)
- kpathsea version 6.3.4
- Compiled with libpng 1.6.39; using libpng 1.6.39
- Compiled with zlib 1.2.13; using zlib 1.2.13
- Compiled with xpdf version 4.04

### Licence CC-BY-SA 4.0

Ce document est placé sous licence CC-BY-SA 4.0 qui impose certaines conditions de ré-utilisation. Vous êtes autorisé :

- PARTAGER : copier, distribuer le matériel par tous moyens et sous tous formats;
- ADAPTER : remixer, transformer et créer à partir du matériel pour toute utilisation, y compris commerciale.

Selon les conditions suivantes :

- ATTRIBUTION : vous devez créditer le matériel, indiquer un lien vers la licence et indiquer si des modifications ont été effectuées. Vous devez indiquer ces informations par tous moyens raisonnables, sans toutefois suggérer que l'auteur vous soutient.
- PARTAGE DANS LES MÊMES CONDITIONS : Dans le cas où vous effectuez un remix, que vous transformez, ou créez à partir du matériel composant l'Oeuvre originale, vous devez diffuser l'Oeuvre modifiée dans les mêmes conditions, c'est-à-dire avec la même licence avec laquelle l'Oeuvre originale a été diffusée.
- PAS DE RESTRICTIONS SUPPLÉMENTAIRES : Vous n'êtes pas autorisé à appliquer des conditions légales ou des mesures techniques qui restreindraient légalement autrui à utiliser l'Oeuvre dans les conditions décrites par la licence.

Consulter : https ://creativecommons.org/licenses/by-sa/4.0/deed.fr

### **Pour citer cette ressource :**

- **Auteur :** Fabrice ARNAUD
- **Mail :** contact@ac3j.fr
- **Origine :** https ://pi.ac3j.fr/brevet/ Le blog de Fabrice ARNAUD
- **Version du :** 29 juin 2023 à 7:00

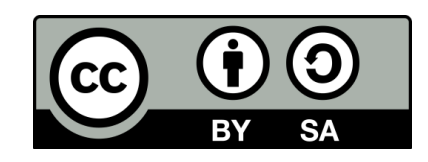